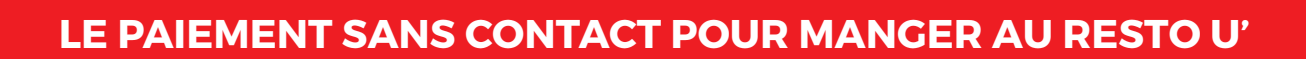

mémo

## **1 Izly, qu'est-ce que c'est ?**

C'est la solution de paiement sans contact sur le campus. Avec Izly, réglez vos achats **avec votre smartphone ou avec votre carte étudiante**

# **Pourquoi utiliser Izly ? 2**

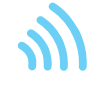

- •**C'est plus pratique :**  plus besoin d'espèces et votre statut *(boursier ou non)* est automatiquement appliqué
- •**C'est plus rapide :**  moins d'attente en caisse
- •**C'est plus sécurisé :**  vosdonnées bancaires et personnelles sont protégées

### **Que pouvez-vous payer 3avec Izly ?**

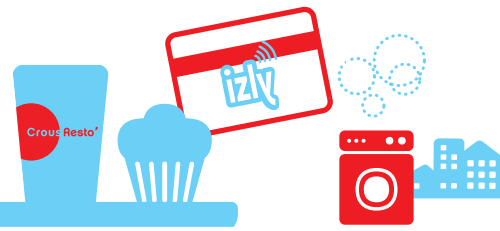

- •**Vos repas** dans les restaurants et cafétérias des Crous
- •**Vos services sur le campus** (photocopies, laverie, distribution automatique...)
- •**Vos commandes** en ligne sur les sites des Crous et des universités

# **Comment activer son compte ? 4**

 $\begin{picture}(20,20) \put(0,0){\line(1,0){10}} \put(15,0){\line(1,0){10}} \put(15,0){\line(1,0){10}} \put(15,0){\line(1,0){10}} \put(15,0){\line(1,0){10}} \put(15,0){\line(1,0){10}} \put(15,0){\line(1,0){10}} \put(15,0){\line(1,0){10}} \put(15,0){\line(1,0){10}} \put(15,0){\line(1,0){10}} \put(15,0){\line(1,0){10}} \put(15,0){\line(1$ 

Izly vous envoie un e-mail **automatiquement** sur votre boîte mail lors de votre inscription à **messervices.etudiant.gouv.fr**, sinon sur celle de votre établissement d'enseignement. Vous êtes alors dirigé vers **Izly.fr** pour activer votre compte en ligne.

*Vous n'avez pas reçu de message d'activation ? Vérifiez toutes vos adresses mails (ainsi que les spams) ou rendez-vous sur* **help.izly.fr**

#### **Comment recharger le compte Izly ? 5**

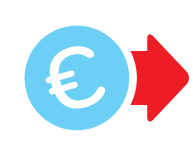

 •**À partir de 10 €** avec votre carte bancaire sur Izly.fr •**À partir de 5 €** avec votre RIB sur Izly.fr

#### **Comment payer avec Izly ? 6**

- •**Avec votre carte étudiante** sans contact
- **Avec votre smartphone** dans l'appli Izly : générez un QR code à présenter en caisse ou à la borne

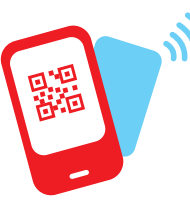

#### **Comment récupérer l'argent de son compte Izly ? 7**

Vous pouvez virer de l'argent de votre compte Izly vers votre compte bancaire :

- •**depuis l'application Izly\***
- •**depuis votre espace personnel sur Izly.fr \***

### **\****en saisissant votre code secret Izly (à 6 chiffres)*

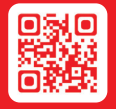

L'appli Izly est téléchargeable gratuitement sur l'App Store et Google Play.

**Activez et gérez votre compte sur Izly.fr**

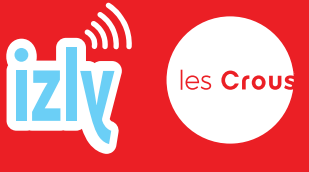